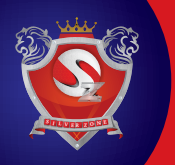

Make copies of the sheet before you begin using it since you might need more than one copy for your school. The suggested format can also be applied to a blank page for this purpose.

**If not known, leave the code blank.** 

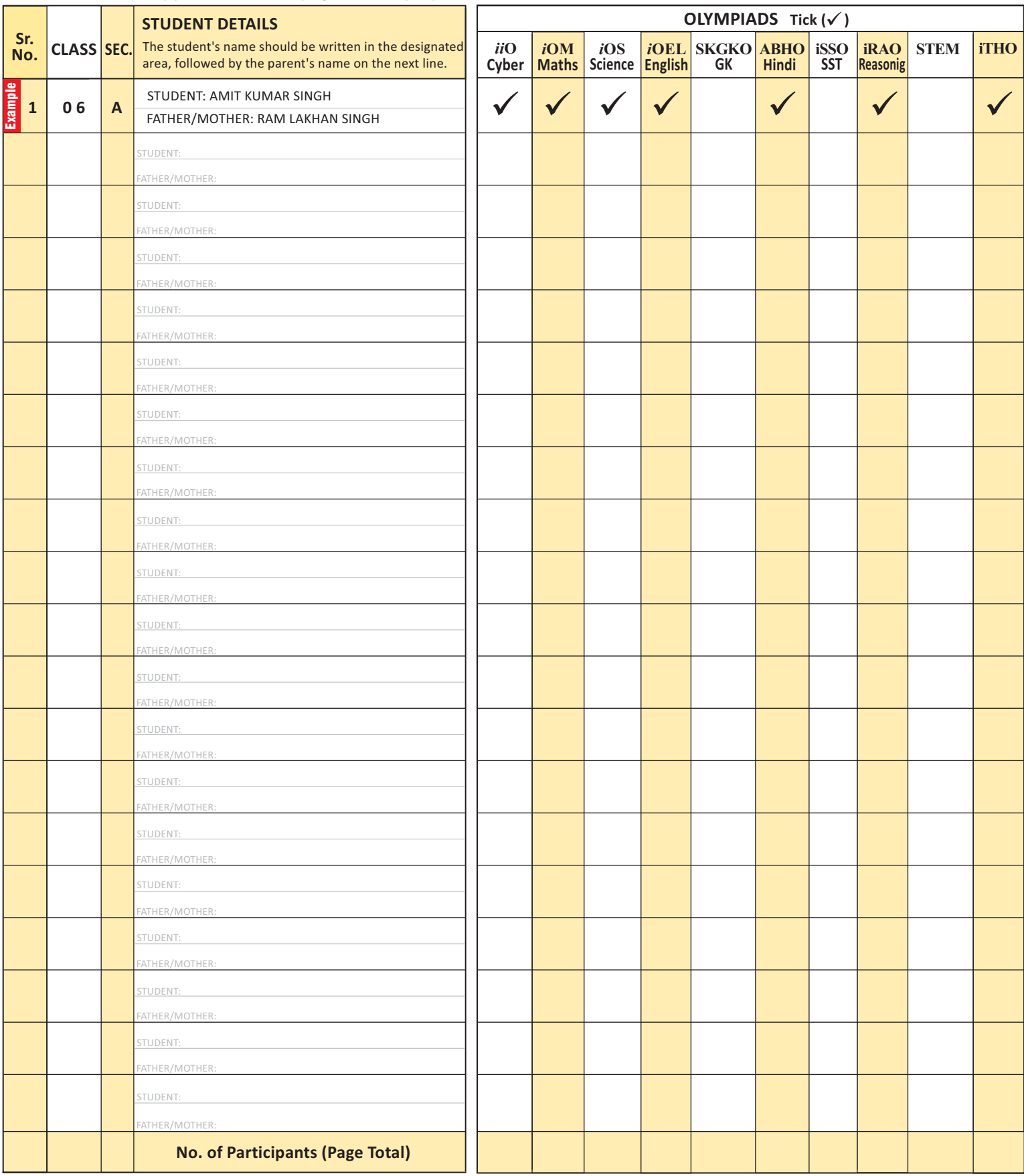

## **\*INSTRUCTIONS:**

l Make photocopies of the sheet before you begin using it if there is more student participation than the number of pages given. You may need extra sheets for the same activity.

 $\bullet$  This Form is also available for download at www.silverzone.org.

 $\bullet$  Before starting a new class, leave a row empty.

l For each new class, start the "Serial No." from 001. For rows with the same class and section, there is no need to repeat the information.

<sup>l</sup> **Class :** Write 1, 2, 3 ......... 12 in class box. <sup>l</sup> **Sec. :** Write Section/Division - A, B, C, ...... or (—) dash.